# **Passeport Bureau**

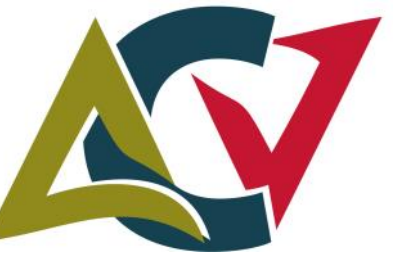

Vous voulez améliorer vos connaissances des outils bureautiques et gagner en efficacité dans votre travail Vous souhaitez monter en compétences pour favoriser votre insertion professionnelle Vous souhaitez obtenir une certification reconnue

#### **Objectifs**

Acquérir les compétences nécessaires à l'utilisation des principaux logiciels bureautiques du marché.

Plusieurs niveaux de formation possibles en fonction des connaissances initiales et des objectifs souhaités (initiation et/ou perfectionnement).

Obtenir une certification officielle et internationale de vos compétences en bureautique (ICDL-PCIE).

#### **Débouchés**

Formation transversale qui peut être utile dans tout métier incluant des tâches administratives ou de gestion (ouverte à tout public).

Sont malgré tout plus particulièrement visés les emplois de secrétaires, agents administratifs, comptables...

#### **Public concerné**

Tout public (salariés, demandeurs d'emploi, particuliers…)

# **Certification / Attestation**

- Certification **ICDL** (**I**nternational **C**ertification in **D**igital **L**iteracy) – *anciennement PCIE*. Ce certificat est aujourd'hui le standard international de validation des compétences en bureautique pratiqué dans 148 pays.
- et/ou attestation descriptive établie par le centre de formation.

# **Pré-requis**

Pas de pré-requis, mais une pratique même élémentaire de l'ordinateur est nécessaire.

# **Conditions d'inscription**

Entretien permettant de définir votre niveau et vos besoins.

#### **Durée**

A définir selon vos besoins

#### **Dates**

Formation individualisée en entrées et sorties permanentes toute l'année (*sauf congés annuels)*

#### **Effectif**

1 à 9 personnes

#### **Résultats**

Certification ICDL : 79% d'obtention.

Un test ICDL est considéré comme réussi à partir de 75% de bonnes réponses. Dans tous les cas, un rapport détaillé indique le niveau obtenu, ce qui permet aux candidats d'attester d'un niveau de connaissance.

Niveau de satisfaction : 3 / 3

# **Tarifs**

A partir de 16€/h. Selon l'origine du financement le coût sera ajusté en fonction de l'adaptation aux besoins du bénéficiaire.

Modules éligibles au CPF : Word, Excel, Powerpoint

# **Lieu de formation**

# **CFPPA**

4 avenue Euphrasie Guynemer 02400 VERDILLY

CFPPA - 4 av. E. Guynemer - 02400 VERDILLY Tél.: 03 23 69 15 47 cfppa.verdilly@educagri.fr Site web: aumont-crezancy-verdilly.fr Contact : Michel MALAVIEILLE

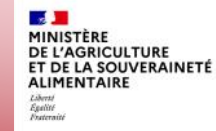

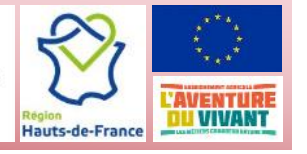

# **Programme / Modalités pédagogiques**

#### **Modules au choix**

### **(Durée à définir selon besoins)**

- ENVIRONNEMENT DE TRAVAIL ET SYSTEME D'EXPLOITATION Windows
- **TRAITEMENT DE TEXTES NIVEAU 1 - Word**
- **TRAITEMENT DE TEXTES NIVEAU 2 - Word**
- **TABLEUR NIVEAU 1 - Excel**
- **TABLEUR NIVEAU 2 - Excel**
- INTERNET MESSAGERIE
- SYSTEME DE GESTION DE BASE DE DONNEES Access
- **PRESENTATION ASSISTEE (PréAO) - PowerPoint**

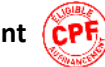

• **VALIDATION ICDL** Code RS6559 ICDL - Traitement de Texte (Word, Writer, Google Docs) Code RS6563 ICDL - Tableur (Excel, Calc, Google Sheets) Code RS6564 | ICDL - Présentation Assistée par Ordinateur PréAO (Powerpoint, Impress, Google Slides) Date d'enregistrement : 27/03/2024 Certificateur : EURO APTITUDES

Personnalisation et individualisation des parcours.

Formation en présentiel. Parcours mixte possible (présentiel/distanciel).

# **Modalités d'évaluation**

Pour les candidats à la validation internationale ICDL/PCIE, les tests de certification sont proposés en fin de module et après un test de préparation (questionnaire en ligne).

Tout test non validé (<75% de bonnes réponses) peut être repassé après un délai de trois jours. Un rapport détaillé émis après chaque test, indique le niveau acquis, les domaines maitrisés et ceux nécessitant d'être retravaillés.

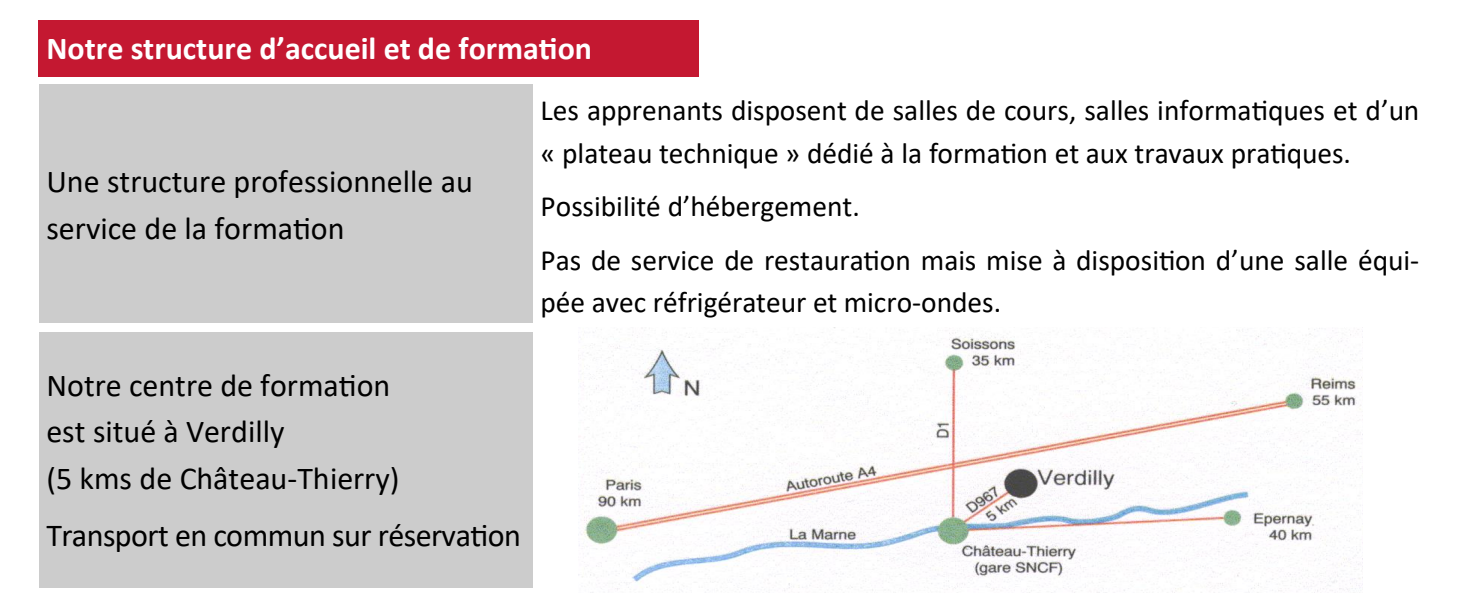

Accueil des personnes en situation de handicap ou en difficulté, adaptation possible, nous contacter.

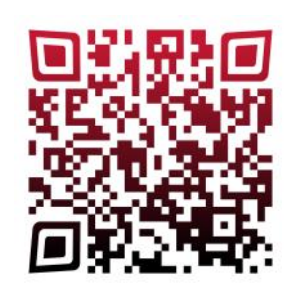

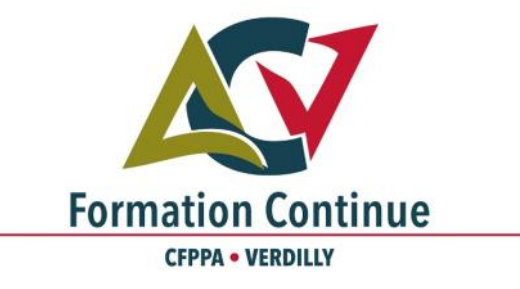